**Visibility of the lunar occultation of Jupiter on 22 Jan 2013**

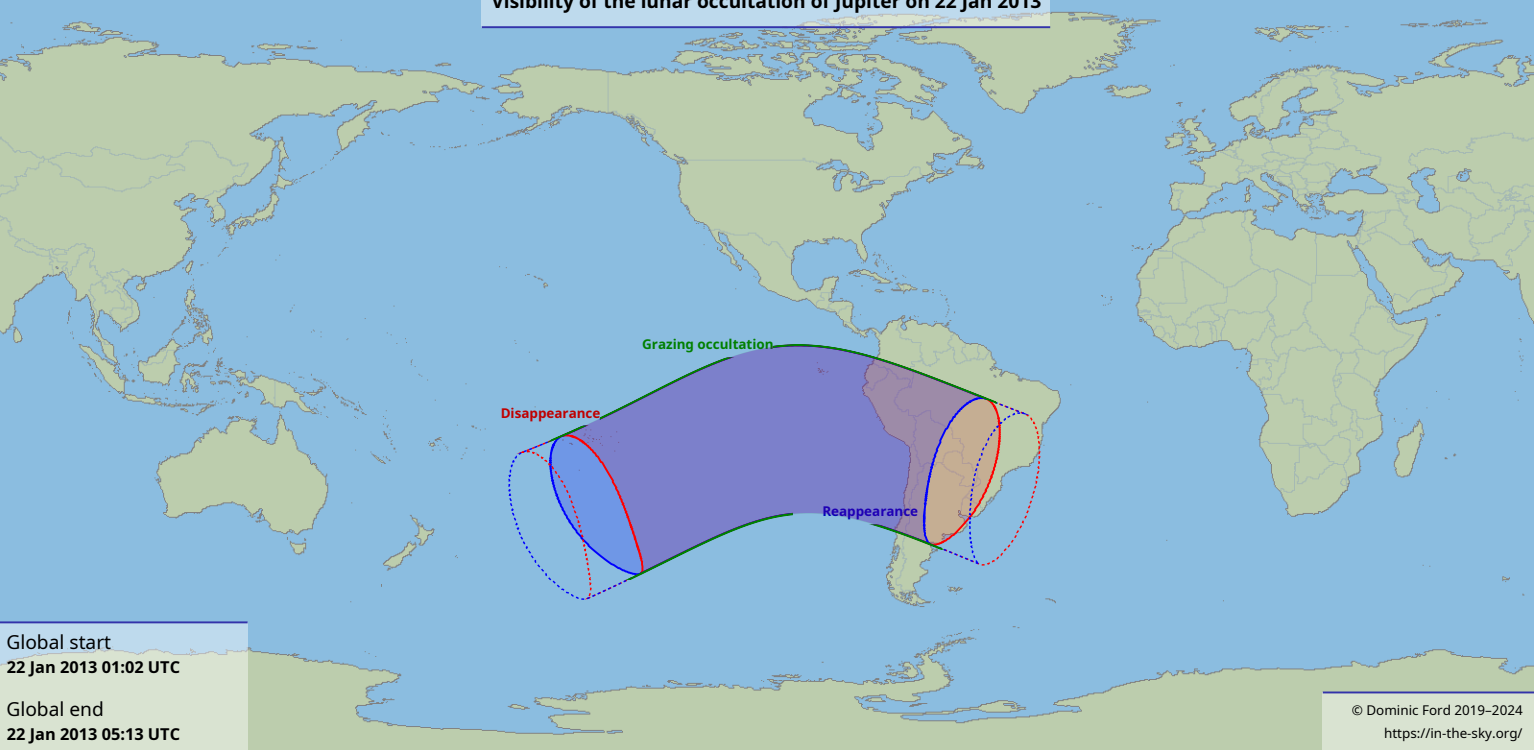